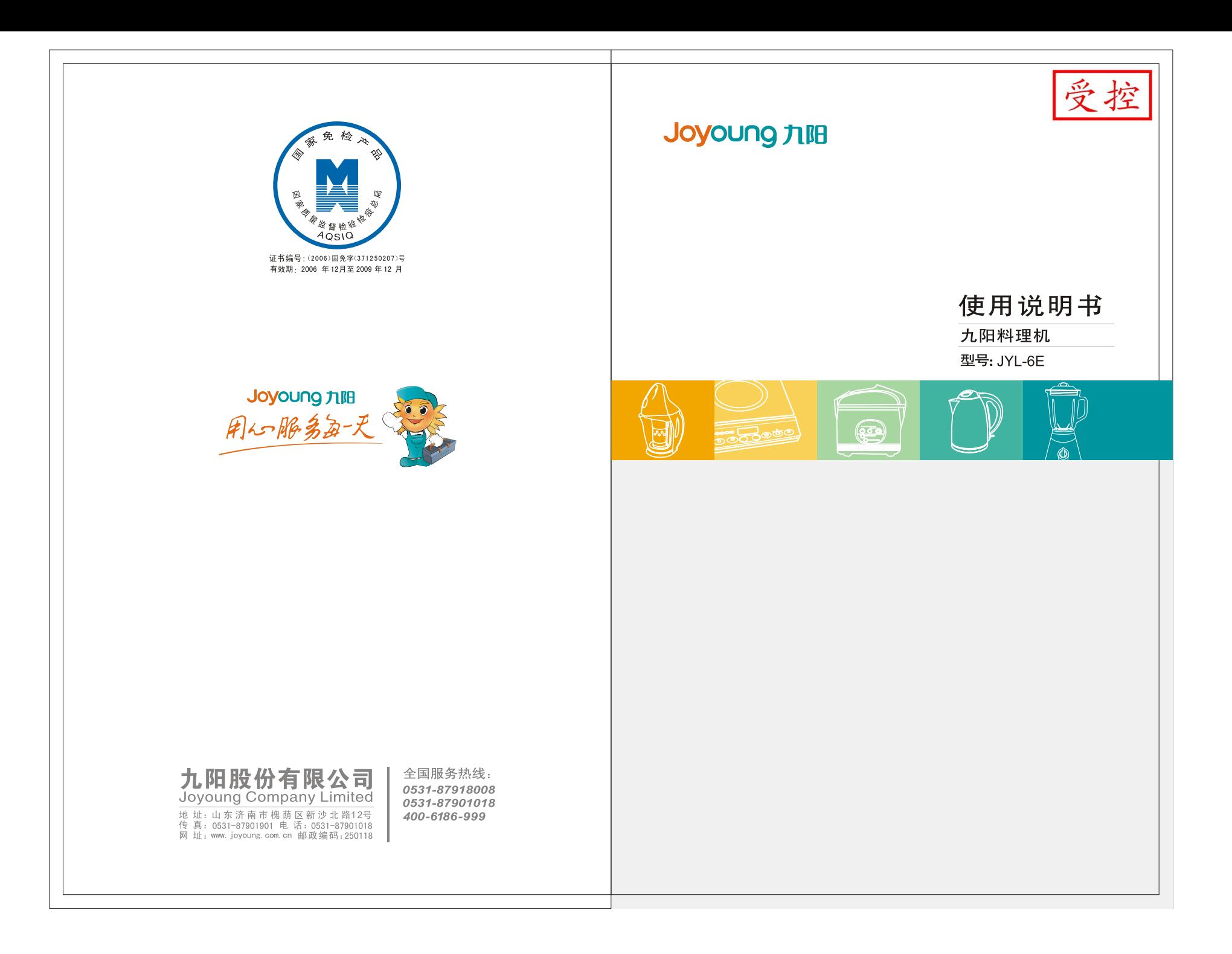

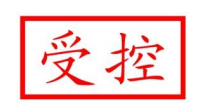

| 尊敬的用户: 感谢您选用了九阳料理机,使用本机前敬请仔细阅读 | 使用说明书, 特别是"安全提示", 以便为您提供更好的 服务。 . \_ \_ \_ \_ \_ \_ \_ \_ \_ \_ \_ \_ \_ \_ \_ \_

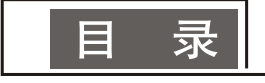

#### 前言

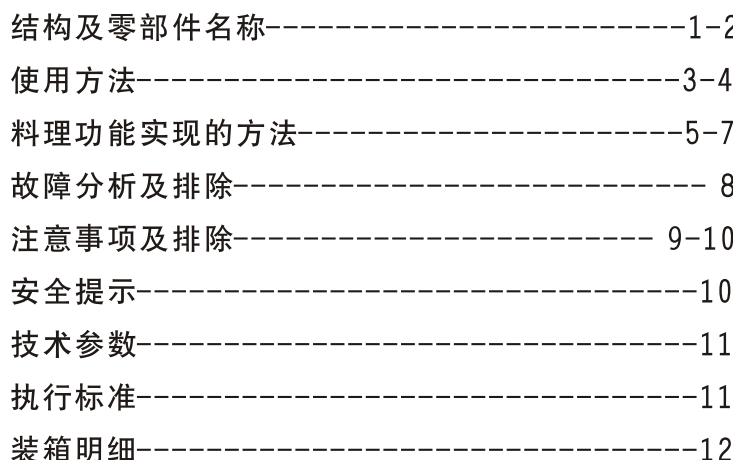

# 前 言

您好!感谢您使用九阳多功能食品料理机,为了使您能正确 地使用和维护本产品,我们特地编写了这本说明书,请您在使用 前仔细阅读;并且妥善保存,以便以后查阅。

这本说明书仅适用于九阳股份有限公司"JYL-6E"料理机 产品。九阳股份有限公司对该说明书保留最终解释权,书中所有 关内容仅用户使用与维护时参考,未尽事宜,欢迎用户向本公司 的客户服务部门咨询。本说明书不足与错误之处,欢迎广大用户 提出宝贵意见,愿九阳料理机给您的生活带来温馨、便捷与健康。

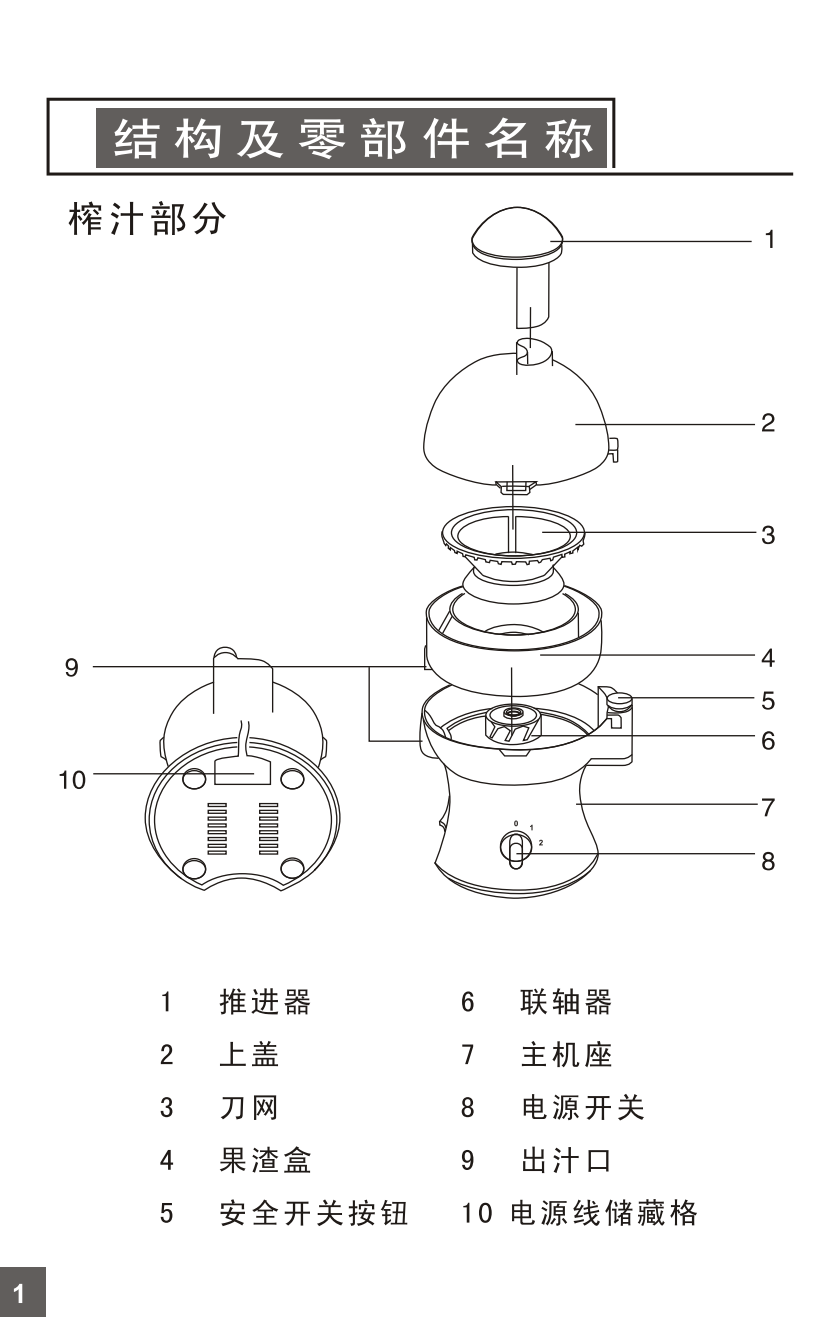

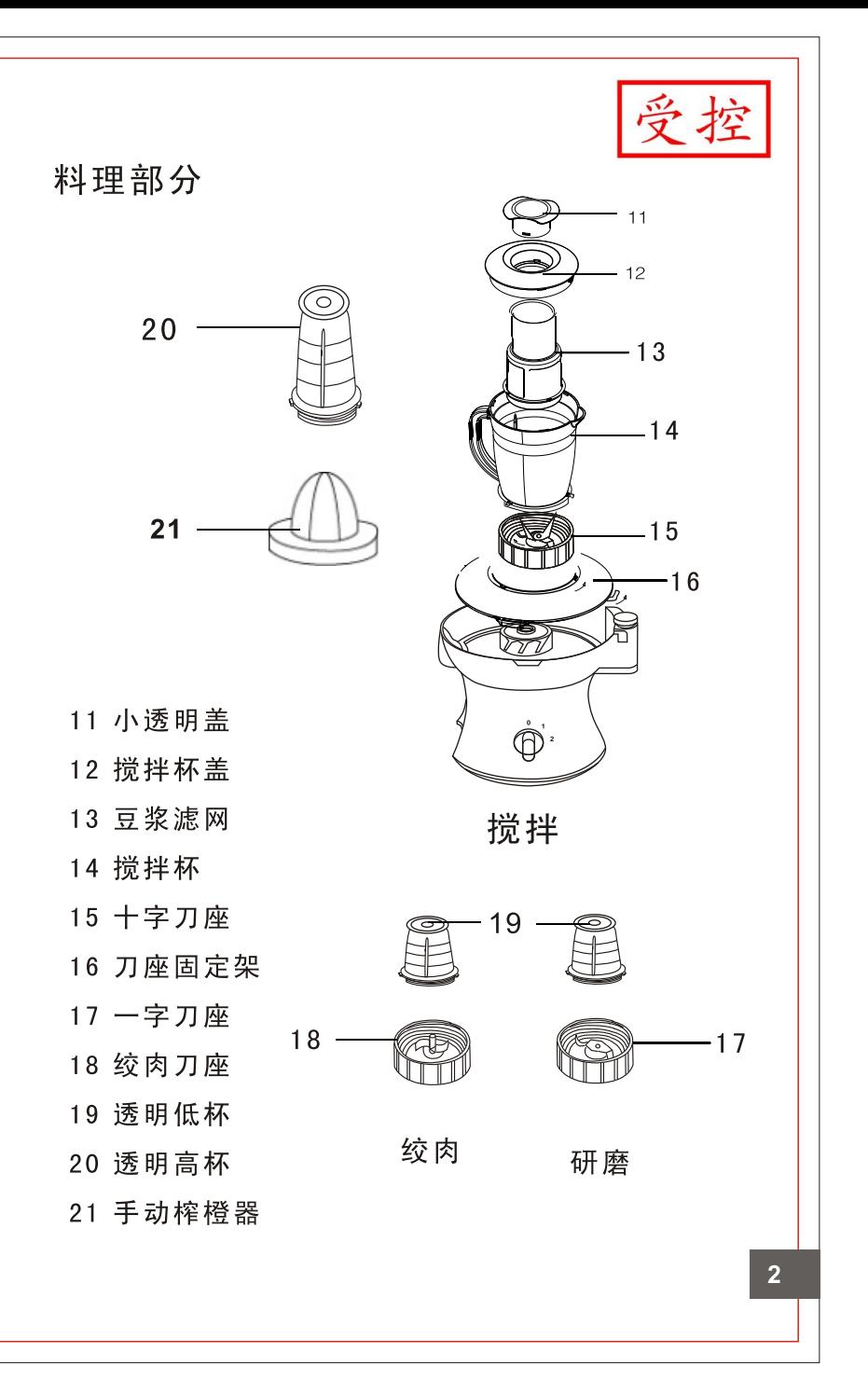

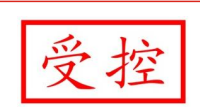

# 使用方法 1、机器的组装(请参考结构图,依次安装) (1) 安装果渣盒: 将果渣盒出汁口对<br>正主机出汁口处,果渣盒的凹槽<br>向上正确安装在主机上。 (2) 安装刀网: 将刀网对正主机上的 联轴器,向下稍用力按压将刀网 安装到位。用手轻轻转动刀网, 以动转平稳为安装到位。 (3) 安装上盖: 将上盖正确安装在主<br>机座上, 并稍用力按上盖, 按旋 转箭头指示方向逆时针方向转动 书监,听到"啪"的一声为安装<br>上盖,听到"啪"的一声为安装<br>到位(如果安装不到位,电机不 能启动) (4) 放好果汁杯: 将果汁杯放到主机 出汁口正下方,准备接汁。

#### 2、备料

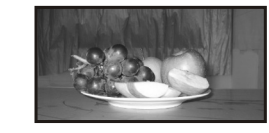

#### 使用新鲜果蔬,清洗干净后切成可放 入加料口的长条块(有核、硬籽、皮 或硬壳的果蔬,请先将其去除)

#### 3、榨取果汁

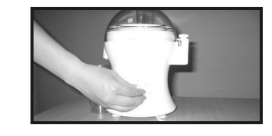

(1) 转动电源开关, 让电机充分运转<br>起来 (注意: 榨制软质水果如菠萝、 一、《书》: "是,我们在家人,<br>西瓜等时采用1档转速,榨制硬质水果<br>如胡萝卜、苹果等时采用2档速)。

### (2) 将准备好的果蔬从加料口加入

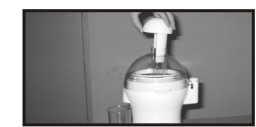

(3) 用推进器均匀用力向下推压(用 ,一切进入,<br>方不要过大、速度不要太快),即可<br>榨出新鲜可口的果汁。

#### 4、清洗:

(1) 刀网及其它配件可用清水直接清洗。 (2) 主机严禁用水直接冲洗, 请用湿布擦净。

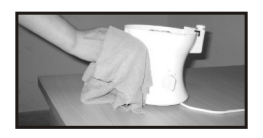

5、存放:

机器长时间不用时,请将其置放干燥处,以免电机受潮。

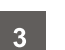

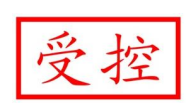

### 料理功能实现的方法

- 1、搅拌
- (1) 按料理部分结构图, 将刀座固定架按逆时针方 向安装到主机上,确保前后两个卡扣安装到位。
- (2) 按料理部分结构图, 将搅拌杯与十字刀座按顺 时针方向旋紧。
- (3) 按料理部分结构图, 将装配好的搅拌杯组件, 按逆时针方向安装到刀座固定架上,确保杯体 的三个卡扣均卡入刀座固定架的卡槽内。
- (4) 在搅拌杯中加入250mL纯净水, 然后加入已切成 小块的果蔬。
- (5) 盖好杯盖, 打开电源开关即可。正常情况下, 30秒内可完成功能。
- (6) 加工完成后, 应尽快将食物取出。搅拌杯不可 做为食物储存器具。
- 2. 豆浆制做
- (1) 提前8小时, 用清水将豆子泡好。
- (2) 将豆浆滤网装入搅拌杯内, 确保其四个卡槽与杯 体的四个卡筋相吻合,否则易漏渣。
- (3) 将杯体组件安装到刀座固定架上, 方法同搅拌。
- (4) 在杯中加入650ml 纯净水, 并将杯盖组件盖好。
- (5) 取下杯盖组件中的诱明小顶盖, 并从此口往杯内 加入已泡好的豆子。豆量不宜过多,以小顶盖为 量杯,每次量不宜超过一杯半。加完豆后,将小 顶盖安装到杯盖上。
- (6) 打开电源开关, 正常情况下, 一分钟内可完成制 豆浆功能。建议使用2档速。
- (7) 倒出豆浆, 豆渣留存在滤网内。
- (8) 将已加工好的豆浆煮开后即可饮用。
- (9) 制豆浆需用十字刀座。

 $\overline{5}$ 

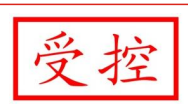

#### 3. 绞肉

- (1) 将肉去皮、去筋、去骨后, 切成小块。
- (2)将切好的肉放入诱明低杯中,每次量不宜超过70克。
- (3)将透明低杯与绞肉刀座按顺时针方向旋紧,再将杯 体组体安装到刀座固定架上,方法同搅拌。
- (4)打开开关,采用2档速。正常情况下,几秒钟内可完 成绞肉。功能完成后应立即停机。

#### 4. 研磨

- (1)将食物放入透明低杯中,每次量不宜超过50克。
- (2)将透明低杯与一字刀座按顺时针方向旋紧,再将杯 体组体安装到刀座固定架上,方法同搅拌。
- (3)打开开关,采用2档速。正常情况下,几秒钟内可完 成研磨。功能完成后应立即停机。

#### 5.手动榨橙器

 $\overline{7}$ 

将榨橙器凸面朝上扣在调理杯上,将切成两半的橙子 放在榨橙器上挤压,橙汁即可流入调理杯中。

### 故障分析及排除

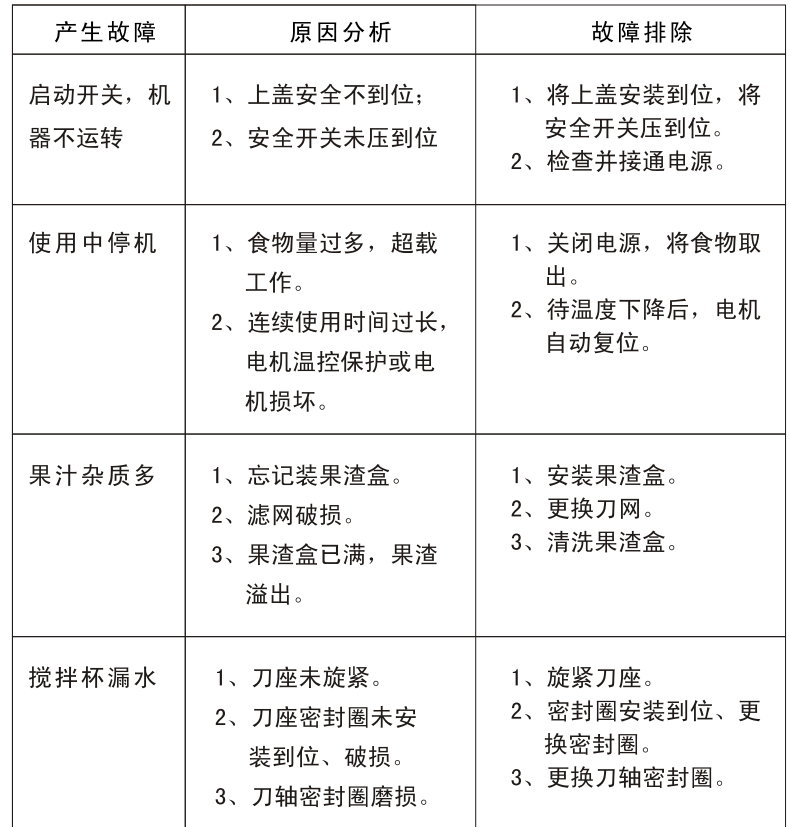

 $|8|$ 

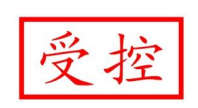

### 注意事项及排除

- 1、本产品输入电压220V~50Hz, 请确认后再使用。
- 2、本产品不可做为商业用涂使用。
- 3、料理时, 杯体中所放食物不要超过杯体容量的60%。
- 4、请按额定工作时间和间歇时间操作机器,严禁空转和 超负荷使用。
- 5、每次连续工作时间不要超过1分钟。
- 6、榨汁时,严禁将手和尖锐物伸入加料口。严禁使用任 何物体替代推进器、严禁将眼睛靠近加料口,以防意 外伤害。
- 7、如在操作过程中,机器自动停机,有可能因电机过热 造成,请过20-30分钟后再使用。
- 8、料理时, 务必将刀座内的密封圈安装到位、平整, 否 则易漏水或被刀具切割并混入食物。
- 9、注意不要用手碰刀片,特别是老人和小孩。

 $\overline{9}$ 

- 10 不要用水直接冲洗主机, 会造成电机和开关发生故障 或事故。
- 11 严禁高温消毒、微波炉加热,杯体、刀座温度不宜超 讨60℃, 搅拌杯不可冰箱冷藏。

12 搅拌杯只能做为食品加工器具,不可做为食品储存器。 13若电源软线损坏,为避免危险,必须到本公司指定维 修部维修。

### 安全提示

- 1、请勿将手或其它器具伸入加料口,以免造意外伤害。
- 2、严禁儿童自行操作。
- 3、榨制带有硬质果籽的果蔬时, 应先将籽去掉, 对干难 以去除果籽的果蔬(象西瓜、葡萄), 在榨汁时, 果 蔬应连续投放,并随时准备用推进器或手遮住加料口, 以防果籽蹦出伤害眼睛。同时注意不管榨制何种果蔬, 都不要从加料口正上方观看, 眼睛一定要偏离加料口 正上方一定距离。
- 4、榨汁前将刀网安装到位,以免刀网损伤上盖。

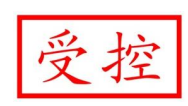

# 技术参数

- 电源: 220V~50Hz 转速: 15000-20000rmp
- 最大容量: 1000ml 功率: 300W
- 运续运转时间: ≤60s 间歇时间: ≥120s

### 装箱明细

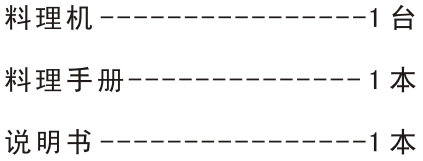

本说明书中数据由九阳研发中心数据库提供。

## 执行标准

 $11$ 

本机器为Ⅱ类电器,不需外加接地装置

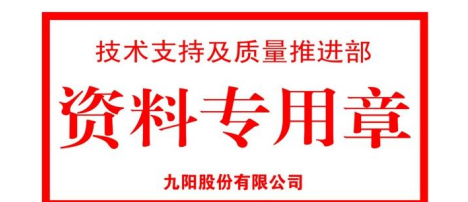

 $\begin{array}{c} 12 \end{array}$